# **QUICK PROGRAMMING GUIDE FOR SOMFY® RTS MOTORS** (R28 WireFree & all Sonesse<sup>®</sup> 30 / 40 / 50 RTS Models)

# **Programming Mode**

Before You Begin: Steps 1 to 7 must be completed to ensure proper shade programming & functionality. It is recommended to power only the motor being programmed (disconnect power to all other motors). Motor will exit programming mode after 2 minutes of inactivity.

**STEP 1: Connect Power:** With the motor installed in the shade, connect power to the motor (120V, 12V or 24V Tranformer or battery wand).

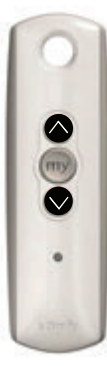

#### STEP 2: Initiate programming

Press both  $\bigcirc$  and  $\bigcirc$  at the same time until the motor jogs.

#### A jog is a brief up and down motion

In programming mode the motor operates in momentary fashion.

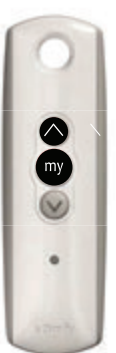

#### **STEP 5: Set the limits**

Press both (my (Stop) and (c) at the same time until the motor moves, then release. The motor will stop at the original upper limit.

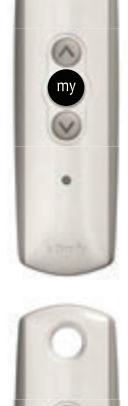

# Press  $\bigcirc$  or  $\bigcirc$

**STEP 3: Check directions** 

When pressing  $\bigcirc$  product should go down or out. To change direction press and hold  $\left(\mathbb{R}\right)$  (Stop) until the motor jogs (shade has a short up and down movement)

#### **STEP 6: Confirm limit settings**

Press and hold (m) (stop) until the motor jogs to confirm the limit settings.

**STEP 4: Set the limits** Bring the motor to desired upper limit. Press both (my) (Stop) and wuntil the motor moves, then release.(If the motor stops when the buttons are<br>released take it back to the upper limit and repeat) Stop the motor when reaching the desired lower limit. You can adjust by pressing  $\bigcirc$  or  $\bigcirc$ 

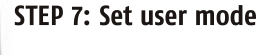

#### Press and hold the programming button on the back of the transmitter until the motor jogs. It will now operate in a maintained fashion (user mode). Double check limit settings as a precaution.

# **Adjusting the limits in User Mode**

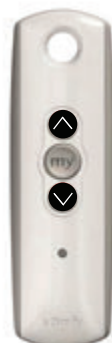

### To change the lower limit

Send the motor to it's current lower limit.

Press both  $\bigcirc$  and  $\bigcirc$  at the same time until the motor jogs Press (my until the motor jogs Adjust to a new lower limit position.

# To change the upper limit

Send the motor to it's current upper limit.

Press both  $\bigcirc$  and  $\bigcirc$  at the same time until the motor jogs. Press (my until the motor jogs Adjust to a new upper limit position.

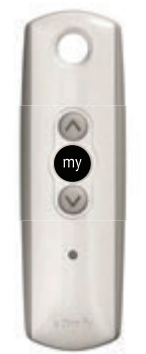

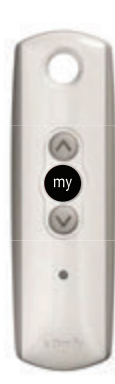

#### **SETTING**

Send the shade and stop it at the desired intermediate position by pressing (m) (Stop)

Once the desired Intermediate position is reached, Press and hold (a) (stop) until the shade jogs. The Intermediate position is now added to memory

# **Setting an Intermediate Position**

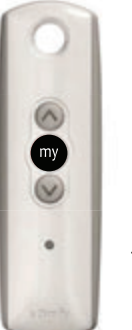

**USING** Send the shade to the intermediate position by pressing (a) (stop) from ANY shade position.. Note: Shade should be stationary prior to activating intermediate position function.

#### **NOTE**

 $\widehat{\mathbf{c}}$ 

If shade is actively moving (in-motion) Should be pressed twice.

To Delete: Activate shade to intermediate position, then press and hold (my) (stop) for 5 seconds. Shade will jog to confirm deletion.

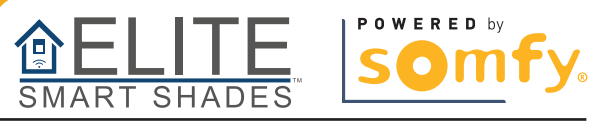